**AutoCAD Crack Free License Key Download (2022)**

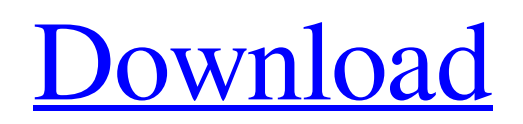

# **AutoCAD Crack+ Activation Key Free**

AutoCAD features Traditionally, users receive training via a series of manuals and tutorials. The main user interface elements are dialog boxes, used for dialogues, drawings, and settings. These can be used for various functions. The primary way to navigate through drawings in the program is by use of the keyboard. One of the first shortcuts to learn is F6, which navigates to the next sheet or layer (depending on which mode the drawing is in). Another feature of the program are multi-frame views, which display a particular layer of the drawing. A user can choose to see all layers, a specific layer, or a layer that was opened by using the load icon or icon. The load icon is a closed folder icon that opens a box in the drawing that contains a list of files in the same format as the drawing itself. The icon is used in layers to load a specific layer, or it can be used to load a specific drawing. Layers can be renamed to make it easier to remember the name. Durations are common in AutoCAD, and users can set the preferences for the duration of each action. When working with multiple sheets, users have the ability to keep track of various tasks, which can be saved for later. When creating a new drawing, users can choose to save their drawing in a template format. Different drawing features are used depending on what the user needs to do. For example, users can open both 2D and 3D drawings. 2D drawings are similar to drawings in Microsoft Word, with layers and other basic drawing features. 3D drawings include the ability to choose a particular view, as well as other types of enhancements. Users have the ability to view properties of individual objects, to create views, and to move objects within the drawing. To create a view, users choose a view from a list of predefined views. Once the view is set, users can rotate the view by using the Arrow keys, and they can zoom in and out by using the scroll bars. The view can be placed in a window so that it can be moved around. Drawings can be placed on a design surface by using the "wireframe" or "cut and place" mode, which allows users to create 3D drawings. Users can create 3D objects in a 2D drawing, or the other way around. The 3D objects can be sized and placed as desired. The Printer Defaults panel allows a user to

#### **AutoCAD Crack Download [Mac/Win] Latest**

In addition, AutoCAD Full Crack supports macro languages, programming languages that can execute text-based tasks at a specific time. Macro languages can be created by the user or through AutoCAD's built-in macro editor (if a macro language is not available). Many tools, such as the Spline Editor, contain control panel items that invoke a macro written by the user. Compatibility AutoCAD is compatible with Windows 2000, Windows XP, Windows Vista, and Windows 7, Microsoft Office 2000 and later, Microsoft Word and Microsoft Excel, and several other software packages including Microsoft Windows Media Player, QuickTime, Adobe Flash Player and Shockwave Player. Although it is not a requirement, AutoCAD is designed to be compatible with Microsoft Office documents. The original Windows version of AutoCAD initially failed to recognize Microsoft Word 97 documents, however this issue was rectified in the 2000 release, so that version 5 can open and print Microsoft Word 97 documents. Version 7 allows both MS Word and MS Excel documents to be opened. Most subsequent versions of AutoCAD from 2010 onwards support OpenXML format (.dotx) and Microsoft Excel 2007 (.xlsx). AutoCAD LT does not have support for Word and Excel. References Further reading CAD - Software company that provides Autocad 7, 10, 11, 13 & LT software and associated training and support services. External links Autodesk Exchange Apps Autodesk Exchange Apps Category:Computer-aided design software Category:Autodesk Category:Windows programming tools Category:Proprietary commercial software for Linux Category:Proprietary commercial software for MacOS Category:Proprietary cross-platform softwarePhenotypic variation in cataract in a rural Kenyan population. Age-related cataract is highly prevalent in populations living in tropical areas. A previous study in Kenya showed a high rate of nuclear cataract in children, but prevalence and phenotypic variation was not described in the study. In the present study, cataract phenotype and bilateral asymmetry was investigated in a rural adult population in an area with a high prevalence of cataract. Data were collected from 500 adults with cataract using a standardized procedure. Cataract phenotype was investigated by slit lamp examination. Bilateral asymmetry was assessed visually. In total, 211 people had nuclear, 165 cortical, 45 posterior subcapsular, a1d647c40b

# **AutoCAD With Keygen [Latest]**

Open your user profile. Select the option Change the printer driver for current application Follow the instruction to download the latest version of the driver. Open your browser and navigate to the official Autodesk website. Download the latest Autodesk Autocad 17.0 Windows or Autodesk Autocad 17.0 Mac. Open the folder where you saved the downloaded file. Double-click on the Autocad icon to launch the application. Select the option New project and choose which type of project you want to do. Follow the instructions to complete the new project. Save the finished project. Select the option Save to a file. Select the option Save as and save the file as a.dwg,.dxf or.rgb file. Also, If you are using a Mac computer, save it as a.dwg. If you are using a Windows computer, save it as a.dxf file. How to install the project For Windows Open your file and select the option Install. Follow the instructions to install the project. To activate the project in Autodesk, do the following: Open your user profile. Select the option Activate a project. Choose the project name you created in the previous step. Save the project. Double-click on the installed project file. For Mac Open the.dwg file in Mac. How to use the software First, Open the project file. Save the changes and close the project. You can make the changes in the file anytime. After that, Open the file in the Autocad application. Select the option Preferences. Open the option User preferences. Select the option Save the Current state for any change made. Close the preferences. The file should be saved as the.dwg file for Windows and the.dwg file for Mac. If you're making changes, Open the file in the Autocad application. Select the option Preferences. Open the option User preferences. Select the option Save the Current state for any change made. Save the project. The file should be saved as the.dwg file for Windows and the.dwg file for Mac. Documentation How to activate the

### **What's New in the?**

Quickly create visible and easily editable object markup. The icons on the command line, Dynamic Input, and other design tools allow you to rapidly add and edit object properties. (video: 1:15 min.) Annotation and text styles: Apply more than 100 text styles to text annotations. Annotate objects using 8.5 x 11 or A-sized paper, and then share annotations in more formats, including SVG, PDF, ePub, and other vector-based formats. Create text styles with the stylized title bar. Annotation styles that support SVG, PDF, and other vector-based formats can apply to objects in addition to other annotations. (video: 1:05 min.) AutoCAD added many new text styles in 2018, and we're adding new styles in 2020. The new "Hyperlink" text style will be available on the Dynamic Input style menu. (video: 1:15 min.) Integrated developer environments and other tools AutoCAD now has a set of integrated development environments (IDEs) that make it easier to develop software. The Autodesk Script Editor is a powerful text editor and integrated development environment (IDE) that has all the same features as the classic Macro Editor. In addition to AutoCAD, the Script Editor is the developer environment of AutoCAD Map 3D and other products. To simplify drawing editing, you can use the Plotting, Graphics, and Parametric tools to directly insert drawings into the drawing area. In addition, these tools let you edit in your drawing and choose how to display the data (such as by plot type or size). Graphics Wizards: The Graphics Wizard is a set of tools that makes it easy to create drawings, visual styles, and annotative drawings. New powerful search and replace tool lets you quickly locate and replace text and object properties. In addition, the tool can also move objects and create auto-labeled text on objects. (video: 1:15 min.) New annotative drawing tools: Add annotations, edit text, and label text using the command line or a ribbon. New annotations and text styles: Add text, arrows, shapes, and other annotations to drawings. The new "Hyperlink" text style is designed to be used on objects as well as on other annotations. (video: 1:10 min.) Graphical software features for design

# **System Requirements:**

Windows® 8.1 64-bit or later Intel Core® i5 processor or AMD Athlon™ x64 processor 8 GB RAM 1 GB graphics card HDD 750 MB minimum DVD drive Internet connection Super Nintendo Entertainment System (SNES) emulator cart ROMs are provided Download the cart ROMs from here. Game Settings: New Game Compatibility: BMP/PNG format only Screen Resolution Type: Nintendo Entertainment System

Related links: